#### **Plan du chapitre**

1 Pourquoi faire propre ?

3 Comment faire propre ?

2 Pourquoi la pratique classique est fausse ?

#### 20 **Nouvelle pratique du codage : code propre**

- Le code est la seule chose qui soit maintenue
- Le code doit être sa propre documentation
	- Il faut repenser l'écriture du code
	- Il faut dépenser du temps et de l'énergie au moment de l'écriture du code
	- « *N'importe quel programmeur peut écrire du code que l'ordinateur comprend.*  Les bons programmeurs écrivent du code que les humains peuvent *comprendre.* » Martin Fowler.
- Présentation d'une pratique (méthode eXtreme Programming, XP)

**Tous les commentaires ne sont pas à supprimer Règle n°1 → Utiliser judicieusement les commentaires**

### **Commentaires indispensables**

1) Compléments d'information sur des instructions non autodocumentables

// format matched hh:mm:ss GMT, MMM dd, yyyy  $P$ attern timeMatcher = Pattern.compile("\\d":\\d":\\d"\\w",\\w"\\d",\\d",\\d");

#### **Commentaires acceptables**

2/ Messages entre développeurs

```
// Warning: this method is kept for the sake of compatibility
 acprecated<br>aid actMovi
 via getMaximum( ArrayList foctts cells ) {
  …
 }
// Warning: this method is kept for the sake of compatibility
@deprecated
void getMaximum( ArrayList<Cell> cells ) {
 …
}
```
### **Commentaires acceptables**

- TODO / FIXME
	- Commentaire provisoire
		- ▶ **Ils doivent être supprimés en production** ou **faire l'objet d'un ticket**

// TODO Change the sort algorithm to heap sort algorithm **public void** sort( Ordonable list ) { ... // TODO Change the sort algorithm to heap sort algorithm **public void** sort( Ordonable list ) { ... }

**Règle n°2 → Utiliser avantageusement les noms d'identificateurs**

# **Choisir des noms explicites**

- Les noms sont partout
	- Variables, constantes, fonctions, projets, fichiers, dossiers...
- Il faut les rendre explicites
	- Ce sont les premiers commentaires d'un programme

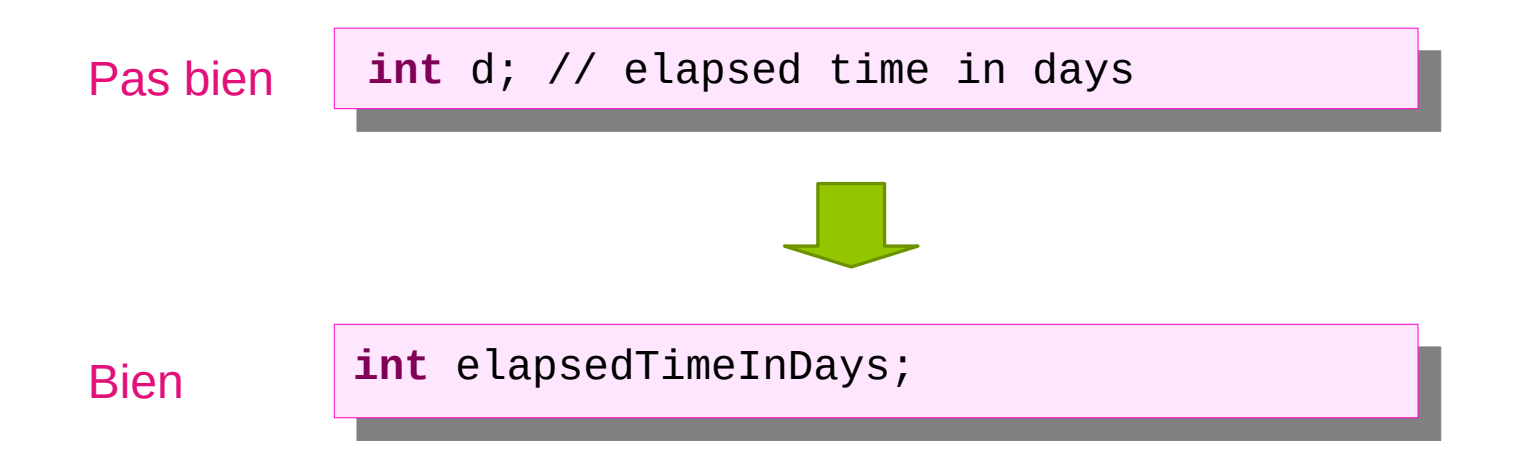

#### **Nommer selon l'intention**

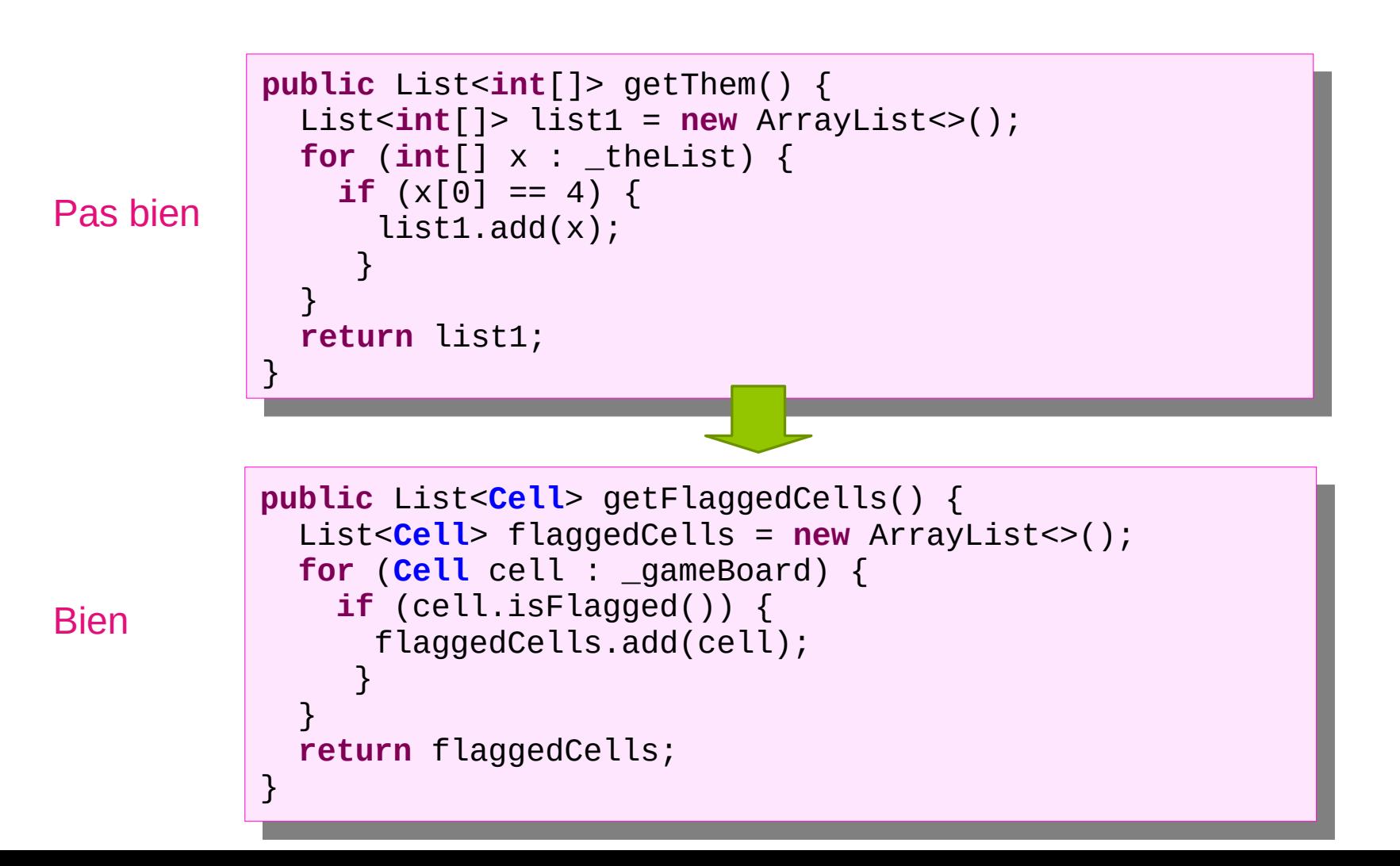

27

#### **Replacer les magic numbers par des symboles**

28

■ Utiliser des constantes à la place des « Magic Numbers »

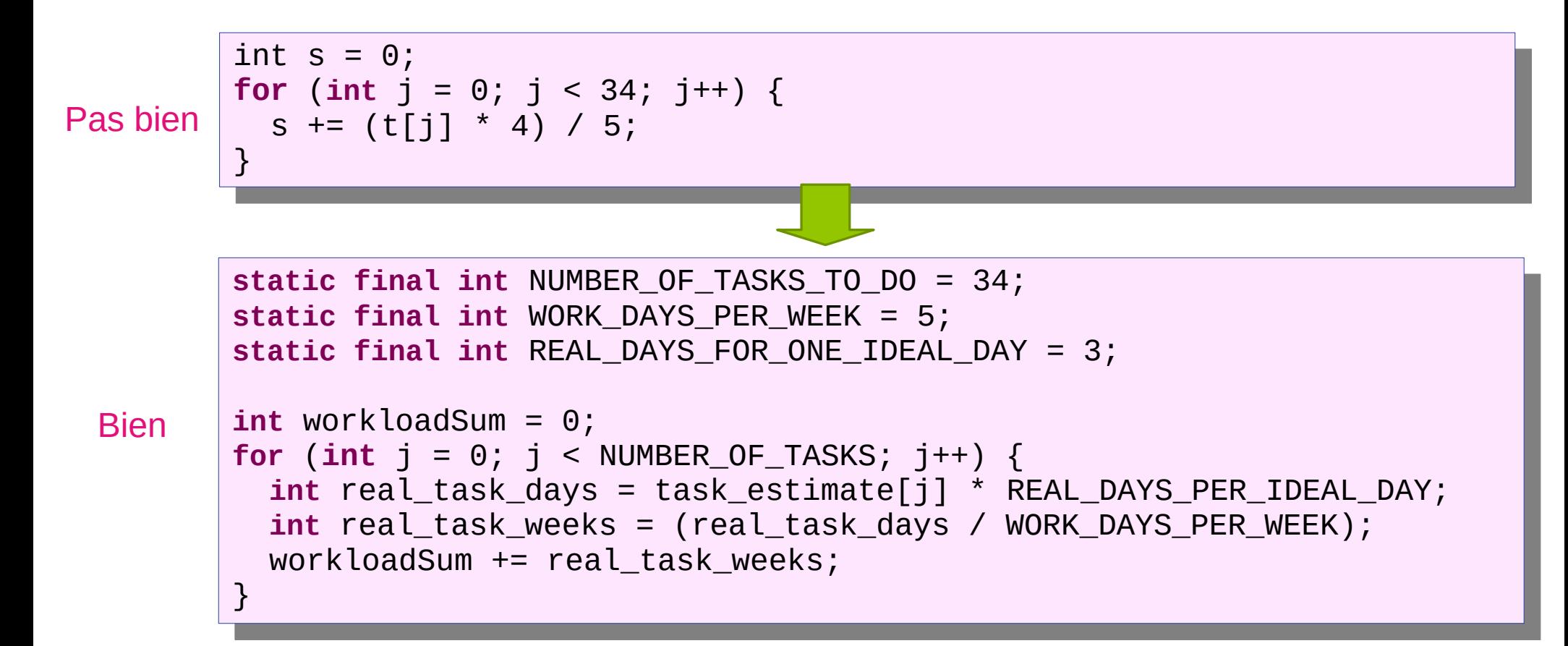

#### **Remplacer un commentaire par une variable**

29

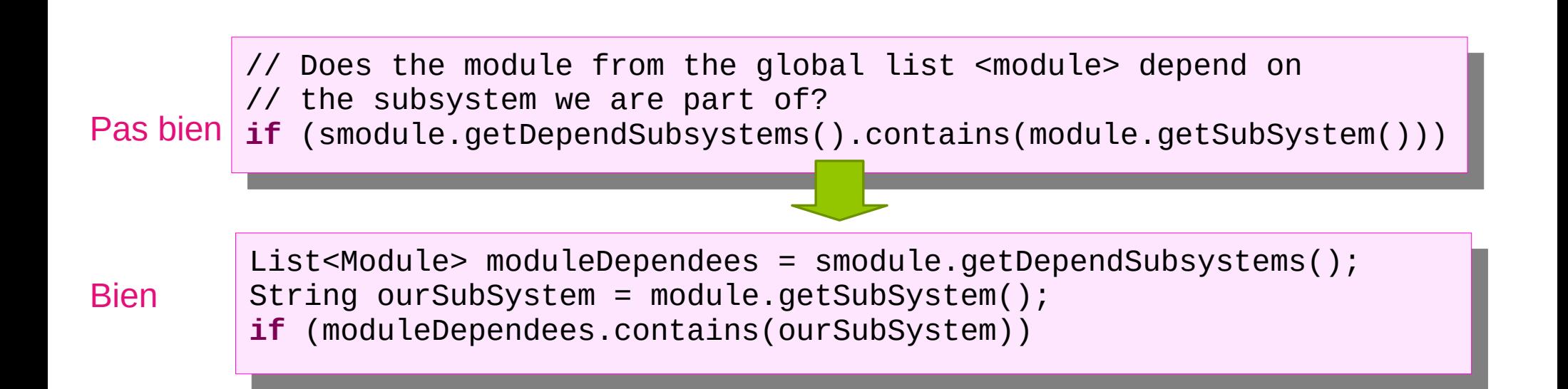

#### **Remplacer un commentaire par une fonction**

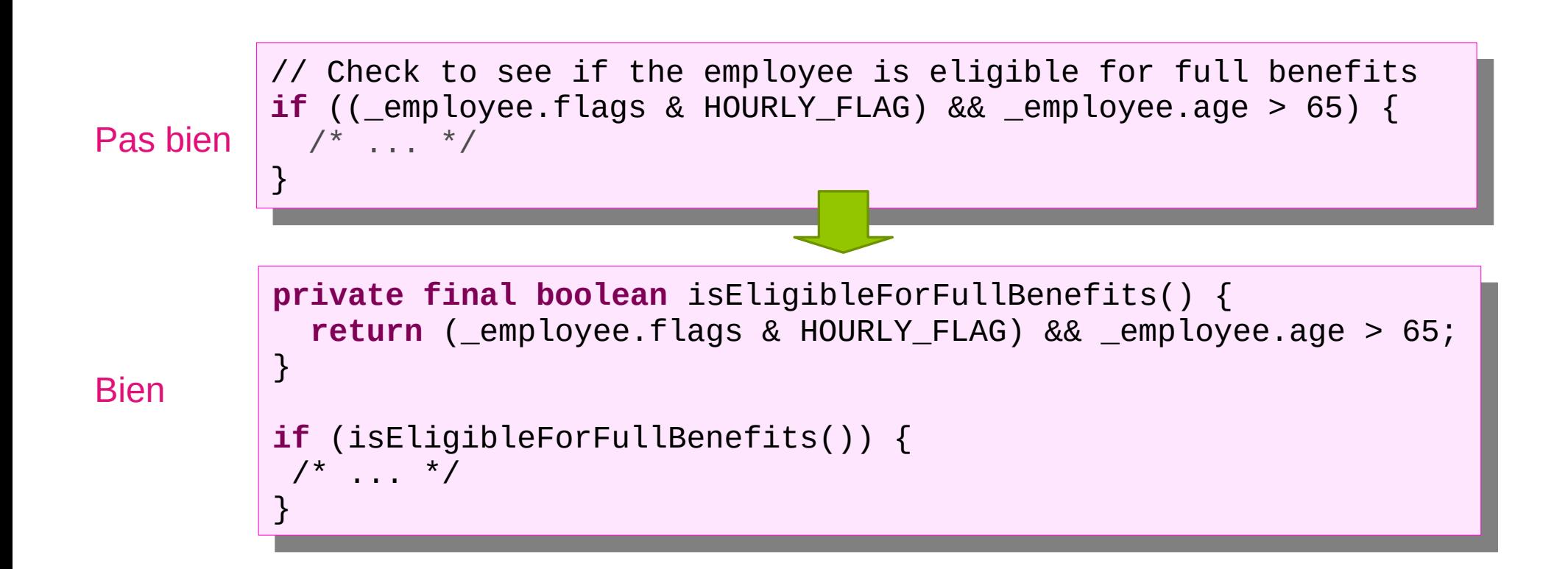

30

#### **Ne pas en faire trop**

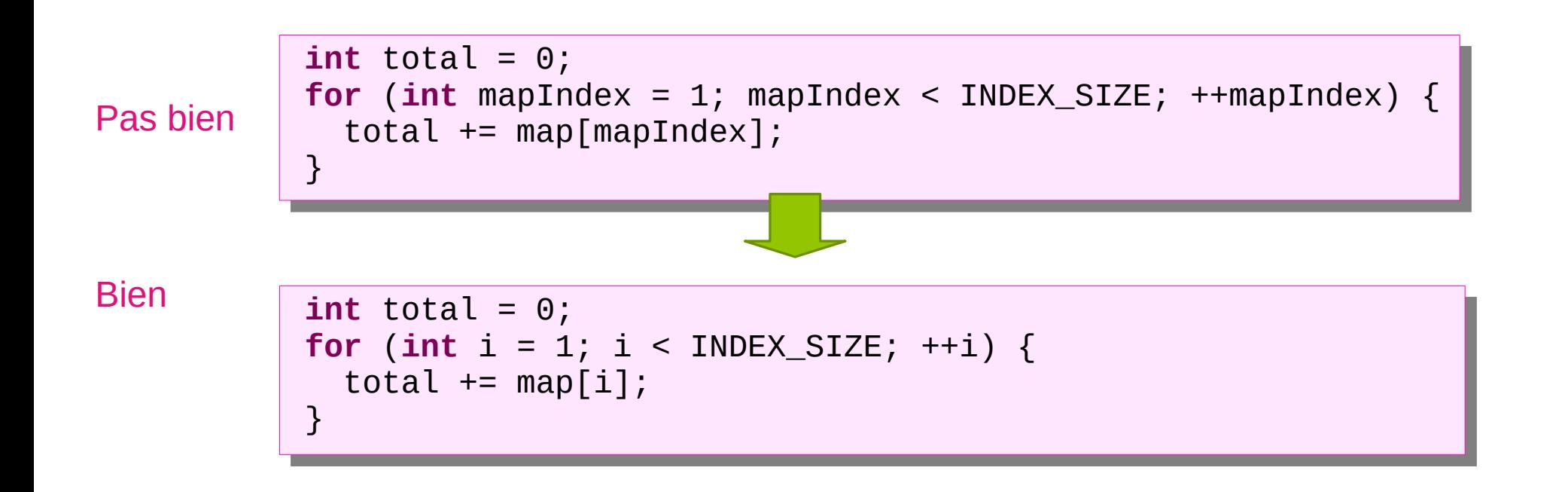

# **Règles de nommage**

- Ne pas avoir peur de faire des noms longs
	- Un nom long explicite est meilleur que :
		- ▶ un nom court énigmatique
		- $\blacktriangleright$  un commentaire
	- P. ex. l'identificateur suivant est un nom correcte : initialiseTableauCandidatsAvecNombresPremiersConnus()

# **Règles de nommage**

- Passer du temps pour le choix des noms
	- Il faut essayer différents noms et vérifier leur pertinence en contexte
	- Utiliser des noms distinguables
	- Éviter le nommage à la Schtroumpf (*Smurf naming convention*):
		- ▶ SmurfAccountView, SmurfAccountController, etc
			- $\rightarrow$  utiliser des paquets
- Les IDE modernes rendent le changement de nom trivial
	- SHIFT-F6 avec IntelliJ IDEA

# **Conventions de nommage**

- Rendre les mots composés lisibles en adoptant une convention
- Chaque langage définit ses propres conventions qu'il est important de respecter
- Rappel en Java :
	- Classe : PascalCase
	- Attribut : camelCase
	- Méthode : camelCase
- Rappel en C :
	- Structure : PascalCase
	- Variable : snake case
	- Fonction : snake\_case
- Constante : SCREAMING\_SNAKE\_CASE ● Constante : SCREAMING\_SNAKE\_CASE
- Paquet : snake\_case

fichier : snake case ou kebab-case

Bug classique (détectable par les analyseurs de code)

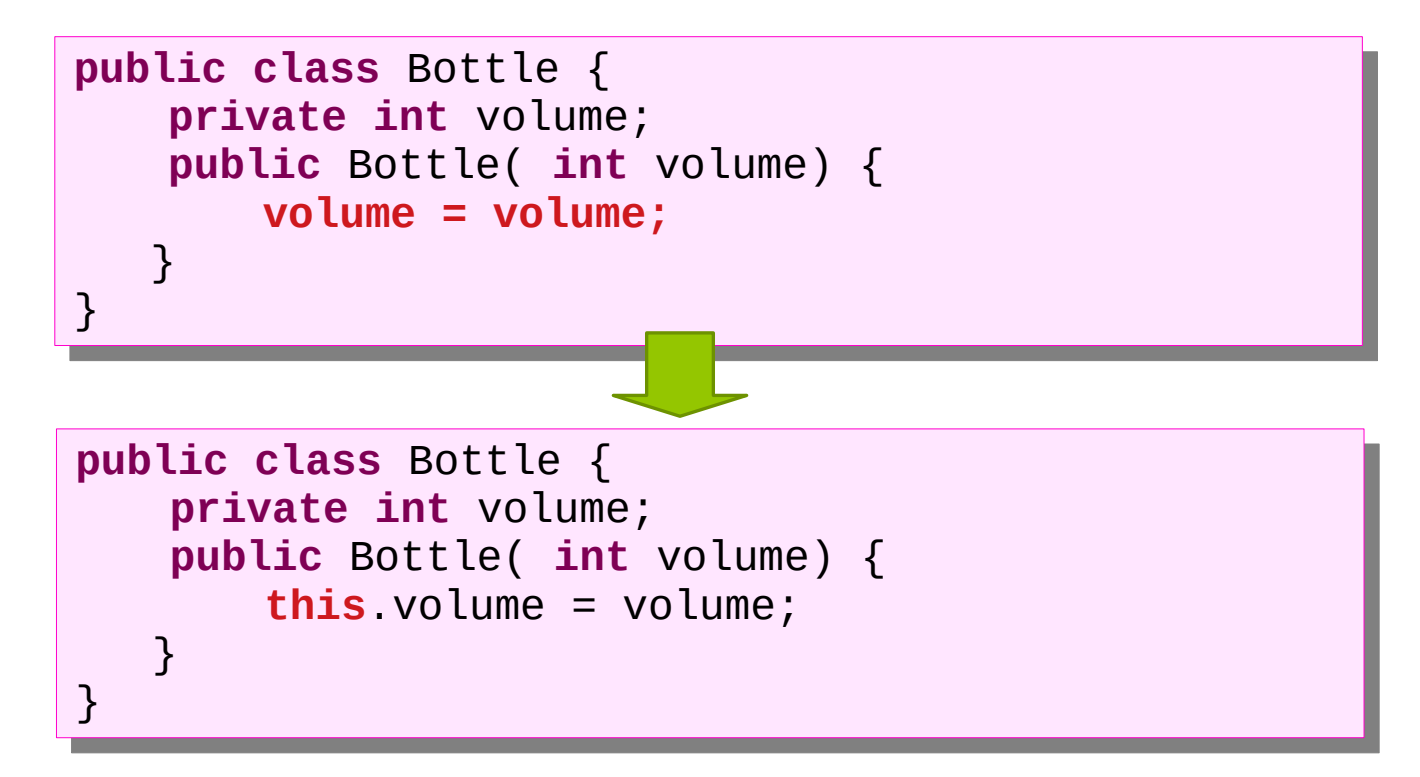

36

Bug vicieux (indétectable par les analyseurs de code)

```
@Override
@Override
private void setFeatures( String pname, int age ) {
private void setFeatures( String pname, int age ) {
       this.name = name.toUpperCase();
this.name = name.toUpperCase();
       this.age = age;
this.age = age;
}
}
```
■ Aucun moyen de s'en prémunir

Bug vicieux (indétectable par les analyseurs de code)

```
public void setAttribute( int a ) {
public void setAttribute( int a ) {
       f(a,x);\overline{a}}
```
• puis, on renomme l'argument a en x

```
public void setAttribute( int x ) {
public void setAttribute( int x ) {
      f(x,x);}
}
```
- Le compilateur avertit du masquage d'un attribut
- Donc on renomme :

```
public void setAttribute( int y ) {
public void setAttribute( int y ) {
        f(y,y);
f(y,y);
 \overline{ }}
```
**Trop tard, le mal est fait !** 

- Solution : astuce du préfixe
	- **private** String **\_**nom;
- Avantages
	- Distinguer d'un coup d'œil un attribut d'un paramètre ou d'une variable
	- Profiter de la complétion automatique des IDE sans ambiguïté sur l'attribut
	- Le compilateur nous aide à détecter les bugs précédents

Bugs maintenant impossibles ou détectables par le compilateur

```
public class Bottle {
public class Bottle {
       private int _volume;
private int _volume;
       public Bottle( int volume) {
public Bottle( int volume) {
               _volume = volume; // Pas de risque d'auto-affectation
_volume = volume; // Pas de risque d'auto-affectation
 \sqrt{2}\overline{ } }
}
```

```
@Override
@Override
private void setFeatures( String pname, int age ) {
private void setFeatures( String pname, int age ) {
       _name = name.toUpperCase(); // Erreur de compilation : name inconnu !
_name = name.toUpperCase(); // Erreur de compilation : name inconnu !
       _age = age;
_age = age;
}
}
```

```
public void setAttribute( int x ) {
public void setAttribute( int x ) {
       f(x,_x); // Plus de masquage possible
f(x,_x); // Plus de masquage possible
}
}
```
#### **Nommage des paquets en Java**

- Adresse web (URL) de l'équipe de développement à l'envers (+ snake\_case):
	- org.eclipse.swt.graphics
	- fr.ensicaen.ecole.mon\_projet.model
	- fr.ensicaen.ecole.mon\_projet.view

# **Bannir le code lourd**

■ N'utilisez pas de *this.attribut* ou *this.methode()*

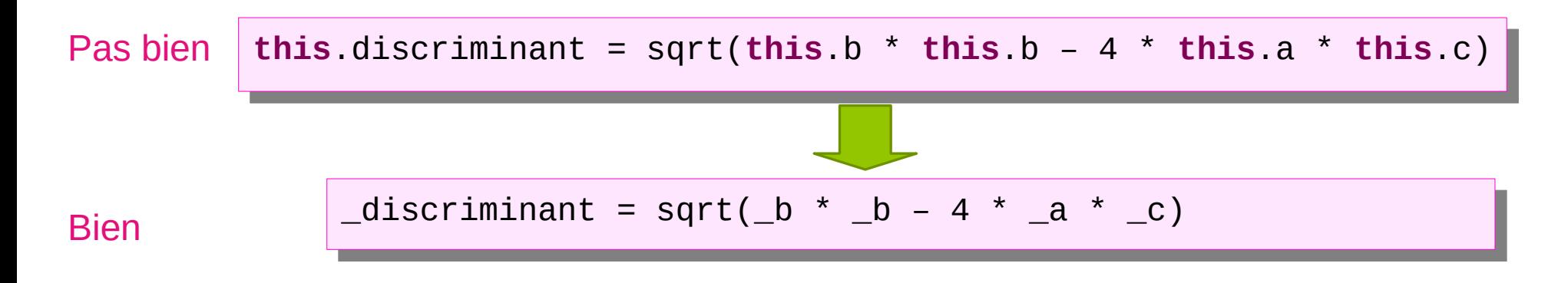

- This ne devrait être utilisé que comme référence à l'objet, pas pour l'accès à des membres (ce qui est implicite)
	- Par exemple :

setPresenter(this);

# **Bannir le code lourd**

- N'utilisez pas de *this.attribut* ou *this.methode()*
	- Mauvaise pratique dans les constructeurs :

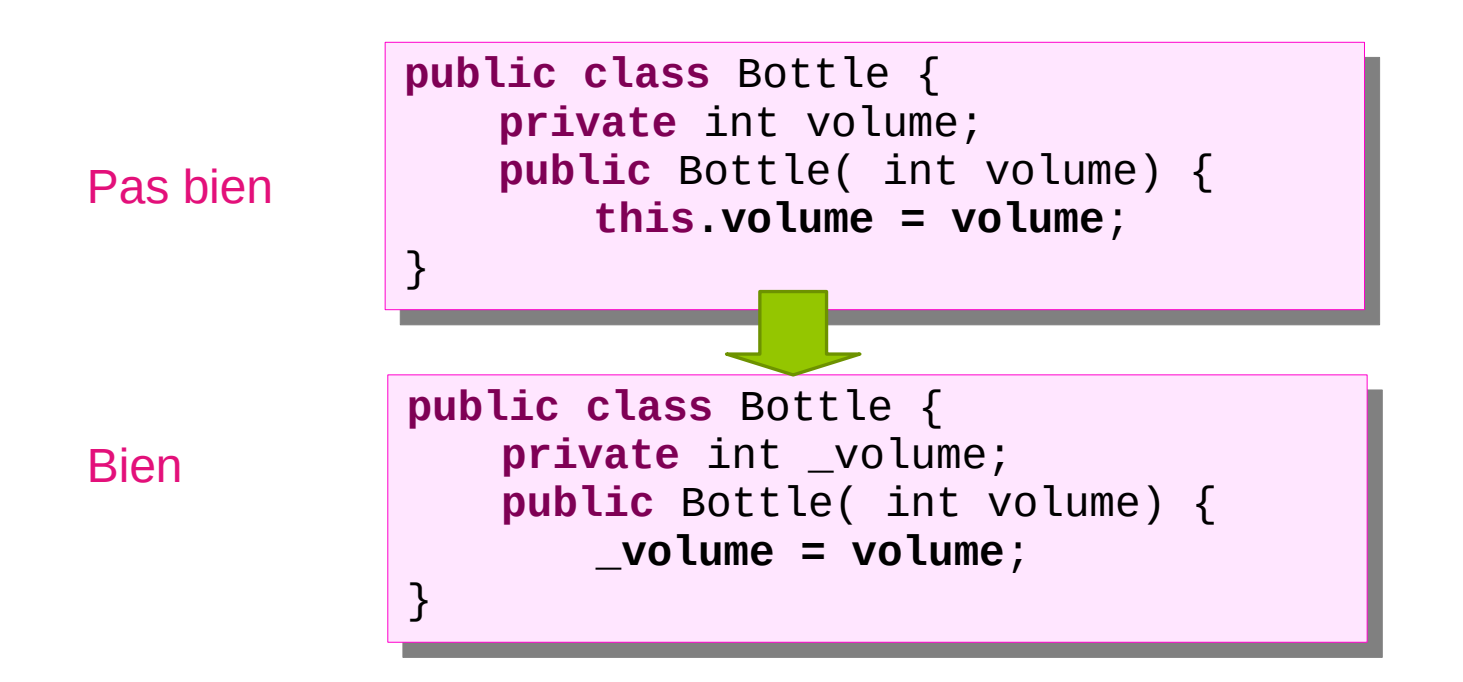

### **Bannir le code naïf**

■ Perte de crédibilité :

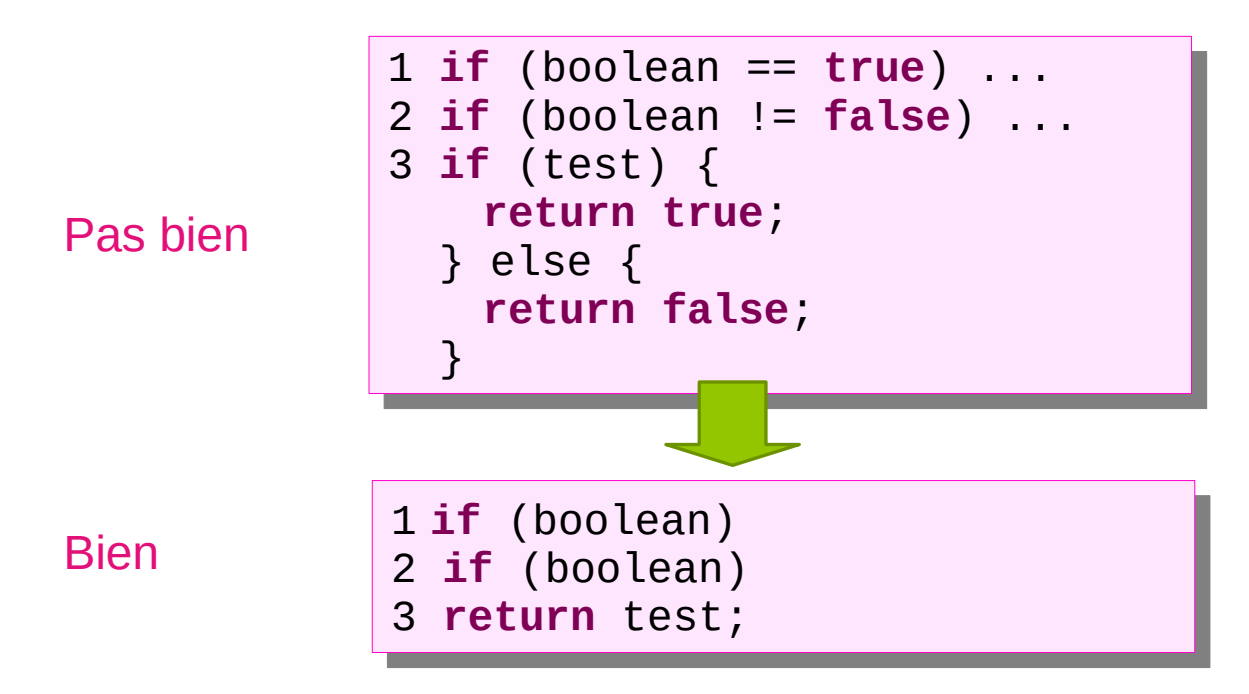

● **Remarque** : ne jamais utiliser true ou false dans les tests, uniquement dans les affectations

# **Bannir le code de geek**

■ Code offusqué, notation personnelle, idiome non consensuelle

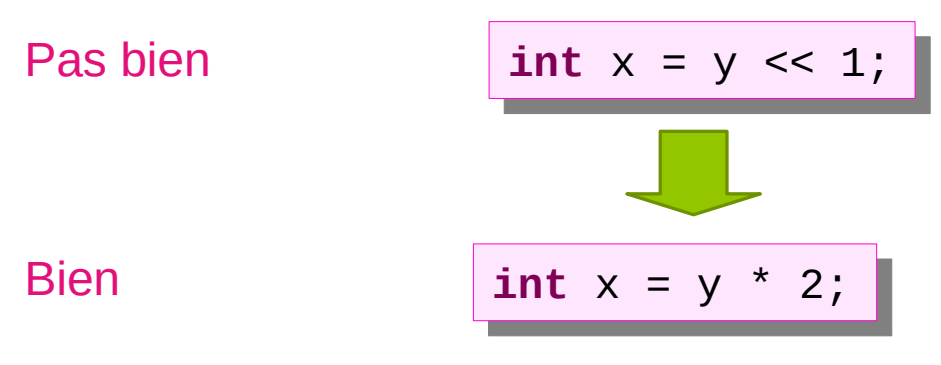

■ Yoda conditions

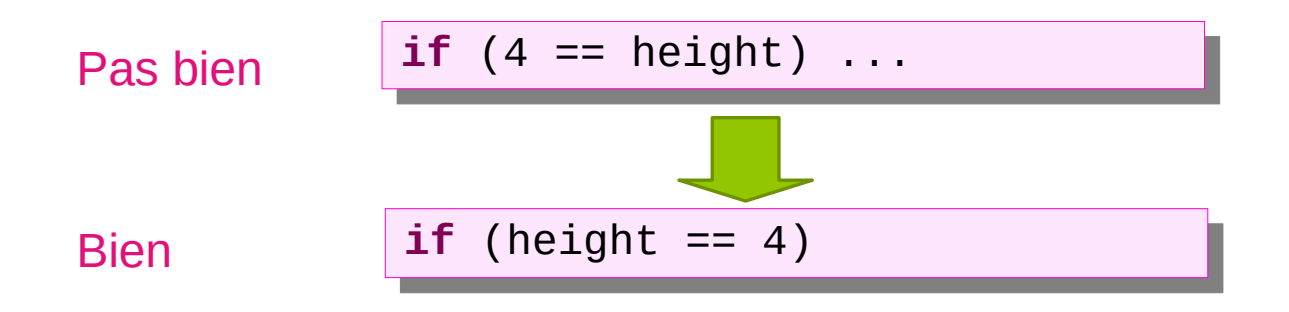

# **Règles de nommage**

■ L'humour est à manier avec précaution

Pas bien

 $int$  **pigeons** = 0; // les clients de l'entreprise

■ Humour douteux

**#define** TRUE FALSE // Happy debugging suckers Pas bien

**Règle n°3 → Écrire des fonctions auto-documentées**

### **Fonctions courtes**

- Le code d'une fonction doit se lire comme un paragraphe de texte
	- Ne pas utiliser d'abréviations non consensuelles
		- ▶ Pas bien : nbr, ctrl, idx, bo
		- ▶ Bien : number, control, index, back-office, csv, xml
- Le corps des fonctions doit être court (typiquement < 20 lignes)
	- Diviser en sous-fonctions

#### **Une fonction ne doit faire qu'un seule chose**

- Les fonctions ne doivent faire qu'une seule chose ou plus exactement ne doit avoir le code que pour une seule chose
	- Principe de responsabilité unique
	- Diviser chaque responsabilité dans une sous-fonctions

#### **Fonctions compactes**

■ Indice de la ligne vide

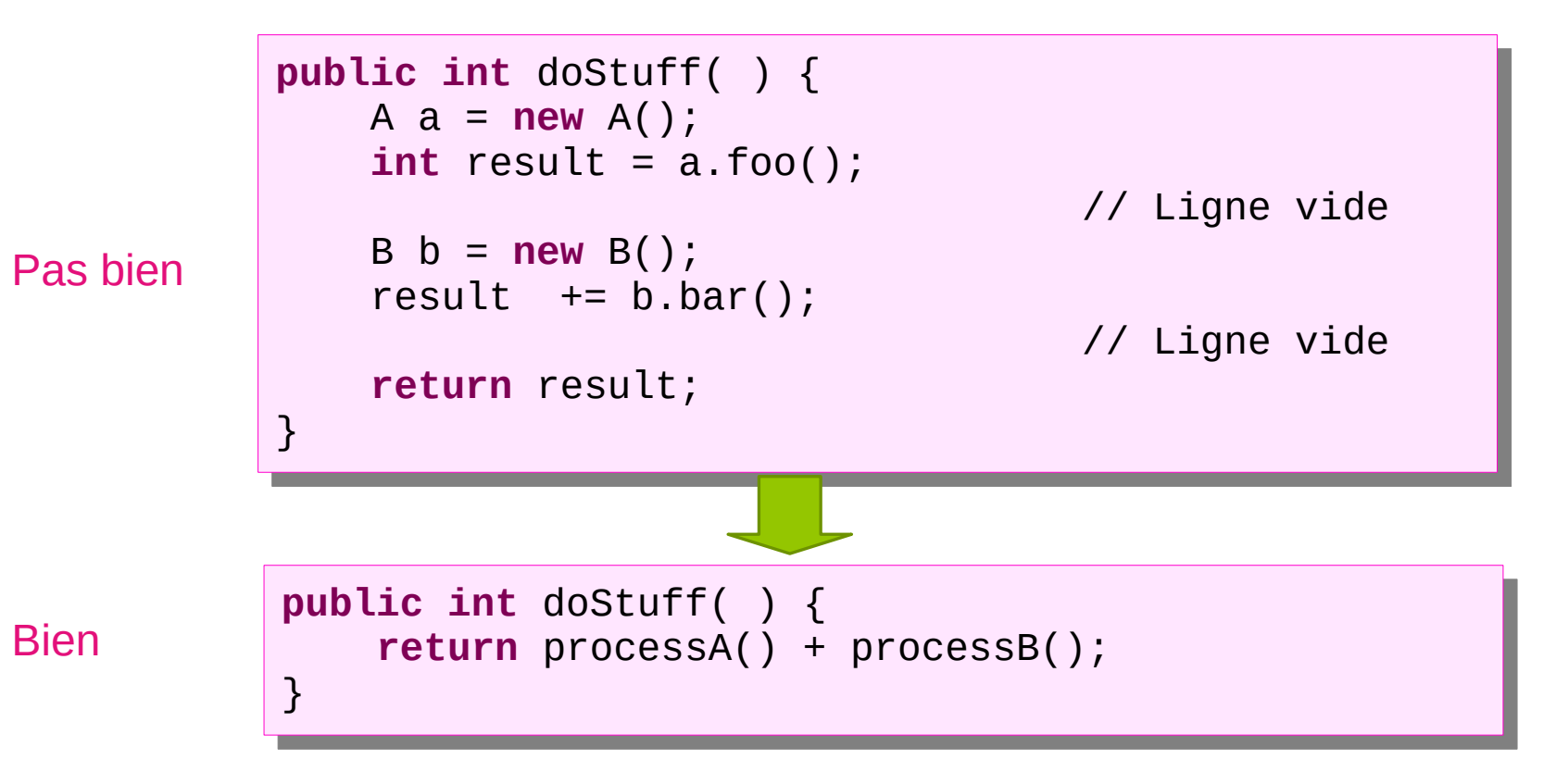

### **Fonction à un seul niveau d'abstraction**

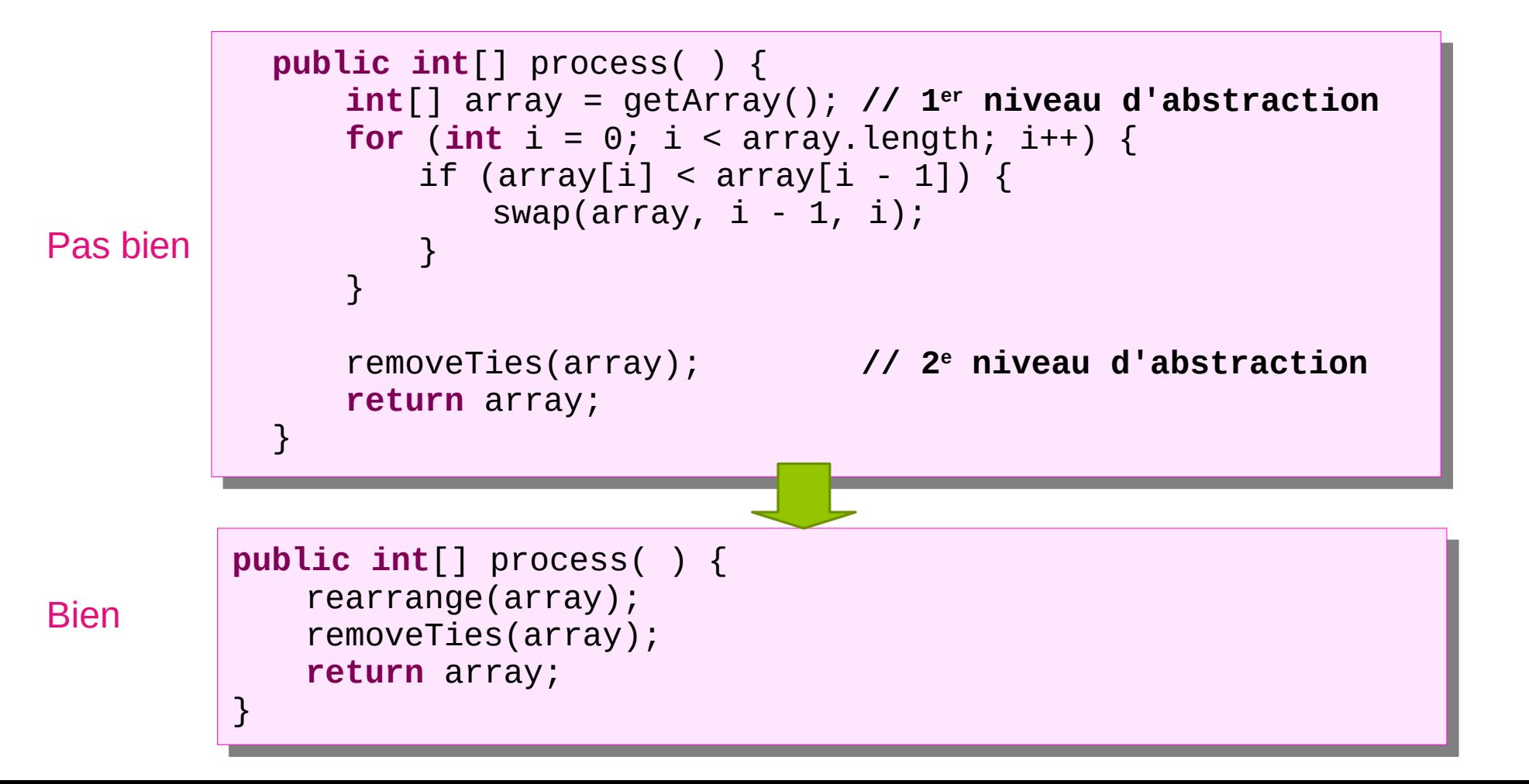

50

#### **Règle n°4 → Respecter des standards de formatage de code**

#### **Respecter des standards de mise en style de code**

- Chaque langage présente ses standards de mise en forme
- Par exemple, en Java et en C
	- Accolades égyptiennes (*Egyptian* brackets) ou style *Kernighan & Ritchie*

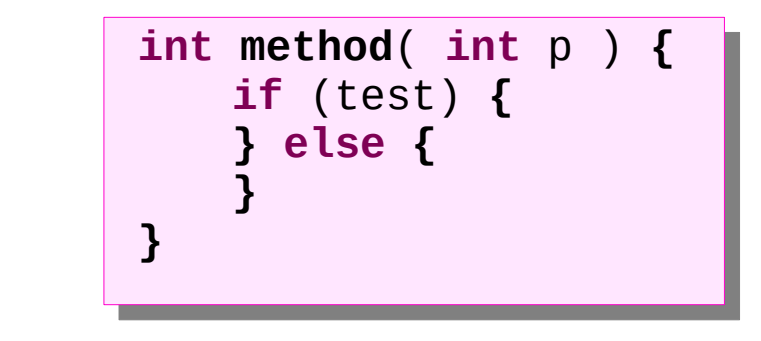

Surtout pas ( $\rightarrow$  C#)

Bien

**if** (test) **if** (test) **{ } else else { } { } { }** Pas bien

# **Formatage en général**

■ TRÈS IMPORTANT

● Toujours encadrer les instructions unilignes par des **accolades**

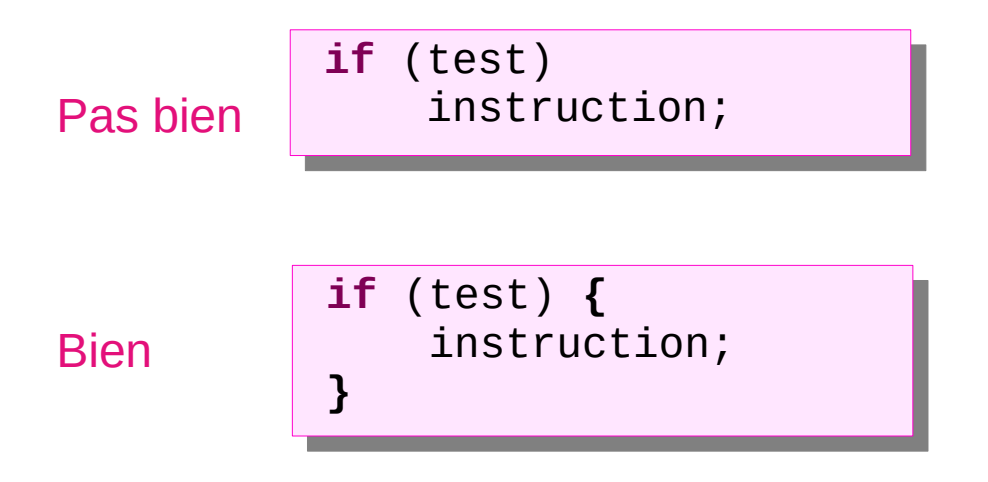

Remarque : on peut forcer les IDE modernes à les mettre automatiquement

### **Exemple de conséquence du non respect**

54

■ Éviter la trop fameuse source de bug :

**if** (condition) **if** (condition) SLALUMULIL<br>there at a temper other statement other statement statement statement statement

**if** (condition) **if** (condition) // statement other statement other statement// statement

### **Exemple de conséquence du non respect**

- Faille SSL sur iOS/OS X d'Apple (8 janvier 2014)
	- SSL: Secure Socket Layer
		- ▶ Protocole de sécurisation des échanges entre clients et serveur
	- Affecte les IPhones & IPads & IPods & Mac
	- Impacte Safari, Mail, ICloud ...
	- Permet une attaque de type man-in-the-middle

```
static OSStatus
SSLVerifySignedServerKeyExchange(SSLContext *ctx, bool isRsa, SSLBuffer
signedParams,
                                uint8 t *signature, UInt16 signatureLen)
    OSStatus
                   err:
(...
   hashOut.data - hashes + SSL MD5 DIGEST LEN;
   hashOut.length - SSL SHA1 DIGEST LEN;
   if (1 - 55LFreeBuffer(6hashCtx)) = 0goto fail:
   if ((err - ReadvHash(&SSLHashSHA1, &hashCtx)) !- 0)
       goto fail:
   if ((err - SSLHashSHA1.update(&hashCtx, &clientRandom)) !- 0)
       goto fail:
   if ((arr = SSLHachSHA1.update(ShashCtx, Sscrvorkandom)) |= 0)goto fail:
    if ((err = SSLHashSHAl.update(&hashCtx, &signedParams)) != 0)
        goto fail:
    \longrightarrow goto fail:
   if ((err = SSLHashSHA1.final(&hashCtx, &hashOut)) != 0)
       goto fail;
    err = sslRawVerify(ctx,
                       ctx->peerPubKey,
                                            /* plaintext */
                       dataToSign,
                                             /* plaintext length */
                       dataToSignLen,
                       signature.
                       signatureLen);
    if(err)sslErrorLog("SSLDecodeSignedServerReyExchange: sslRawVerify "
                    "returned %d\n", (int)err);
       goto fail;
    .
fail:SSLFreeBuffer(&signedHashes);
    SSLFreeBuffer(&hashCtx);
    return err;
```
### **Exemple de conséquence du non respect**

57

■ Éviter le problème du « else pendant » ("*dangling else*")

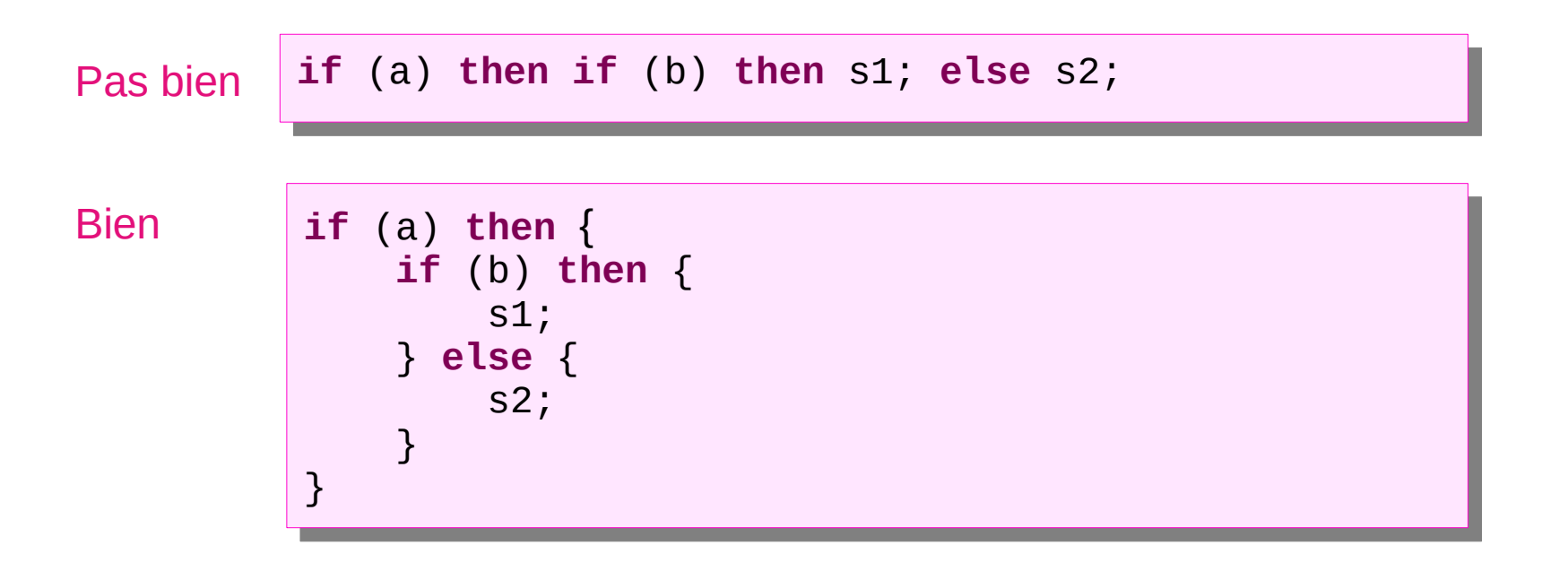

**Règle n°5 → Ne pas faire d'optimisation prématurée**

# **L'optimisation obscurcit le code**

- Ne pas faire d'optimisation que le compilateur peut faire
- Pas de compromis à la lisibilité

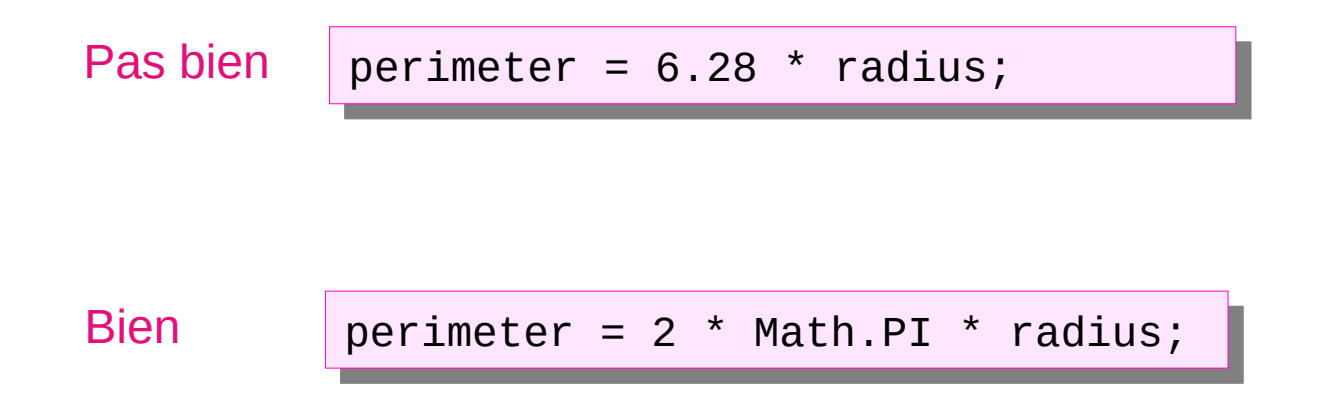

# **Optimisation : profilage**

- « Premature optimization is the root of all evil »
- L'optimisation se fait sur la base d'un profilage du programme
	- Java
		- ▶ Voir les outils de profilage (Profiling Tools ) dans IntelliJ IDEA Ultimate

60

- ▶ Plugin : Java JFR Profiler
- $\bullet$  C
	- ▶ Valgrind, GProf
- Quand l'optimisation est nécessaire et rend le code obscur :
	- 1) Isoler le code optimisé dans une méthode
	- 2) Commenter ce code à l'aide d'un cartouche

#### **Plan du chapitre**

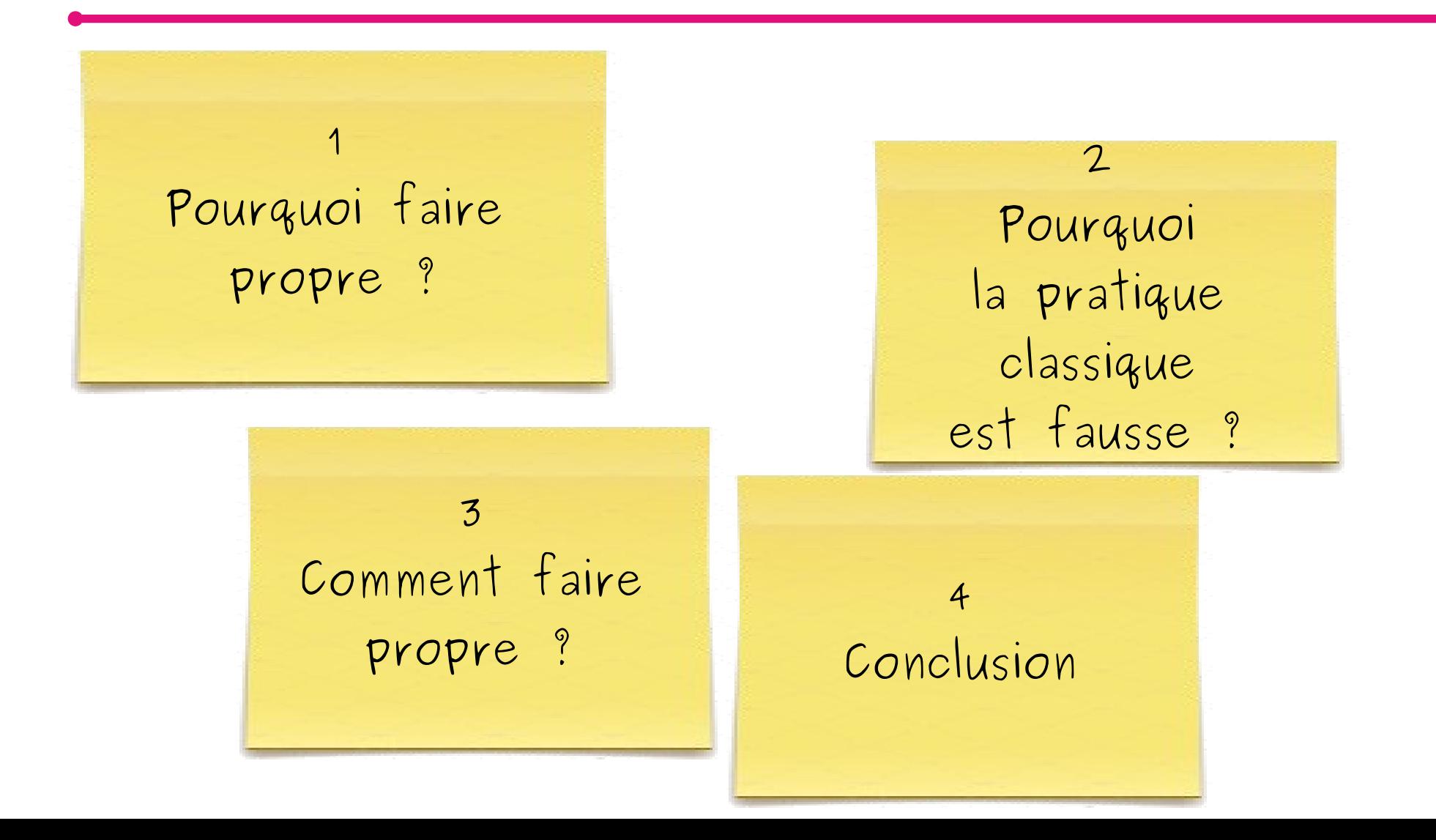

# **Code propre dans l'industrie**

- Revue de code
	- Exemple chez **Ubisoft** :
		- ▶ Relecture par pair avant intégration
	- Par exemple chez **IBM** :
		- ▶ Relecture par un comité avant intégration (inclut la vérification des tests)

62

# **Application en projet**

- Faire de la relecture par un ou plusieurs membres du groupe avant chaque intégration du travail d'un membre dans le code commun.
	- cf. relecture du rapport
	- Cela permet aussi un partage de la connaissance sur le code du logiciel

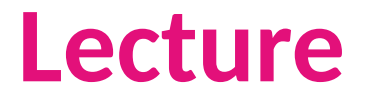

■ Robert C. Martin, « *Clean Code - A Handbook of Agile Software Craftsmanship* », Prentice Hall, 2009.

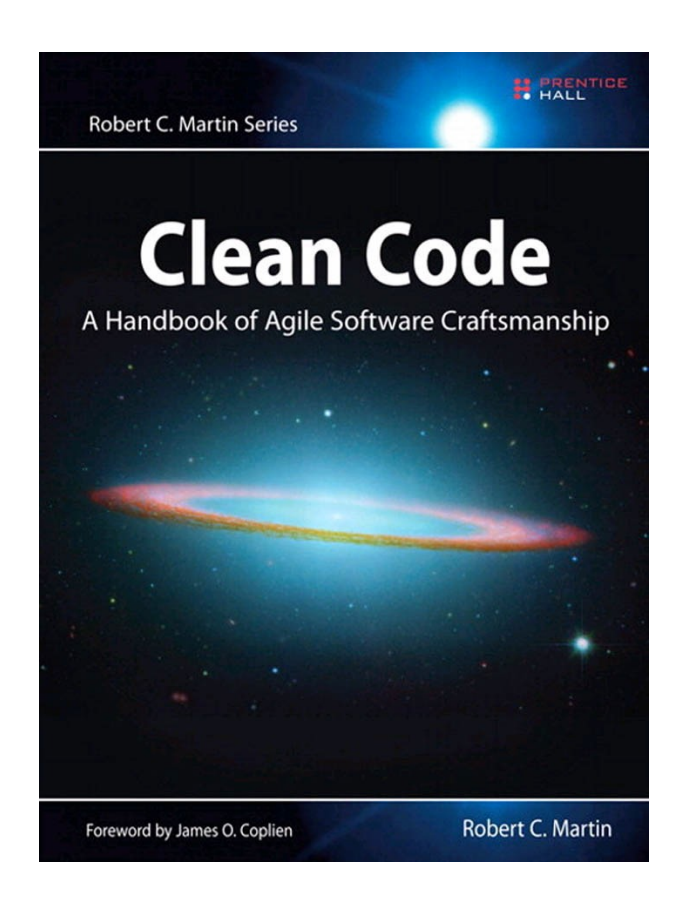

#### **Démo Revue de code**

# **Que retenir de ce chapitre ?**

- Les commentaires sont une source de bruit
	- Ils doivent être éliminés
- La contre-partie est la propreté du code :
	- Nommage des identificateurs
	- **Structuration en fonctions** 
		- ▶ courtes
		- ▶ auto-documentées
		- ▶ avec un seul niveau d'abstraction
	- Respect des standards de mise en forme
- En tant qu'artisan du code, vous devez toujours garder votre code propre comme une table d'opération pour un chirurgien

66